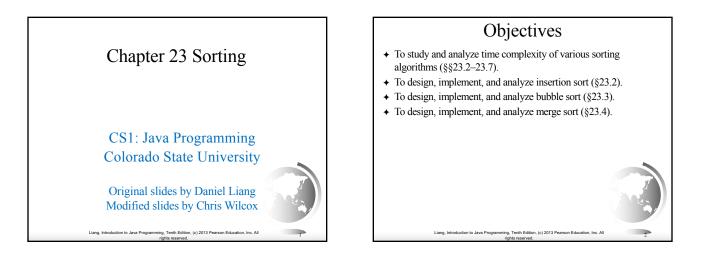

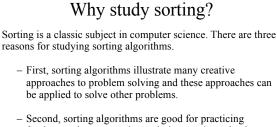

- Second, sorting algorithms are good for practicing fundamental programming techniques using selection statements, loops, methods, and arrays.
- Third, sorting algorithms are excellent examples to demonstrate algorithm performance.

Liang, Introduction to Java Programming, Tenth Edition, (c) 2013 Pearson Education, Inc. All

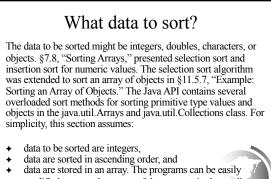

modified to sort other types of data, to sort in descending order, or to sort data in an ArrayList or a LinkedList.

Liang, Introduction to Java Programming, Tenth Edition, (c) 2013 Pearson Education, Inc. All

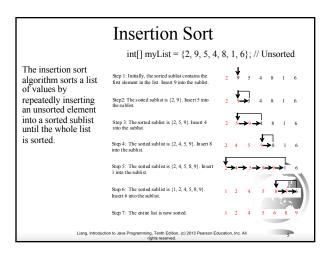

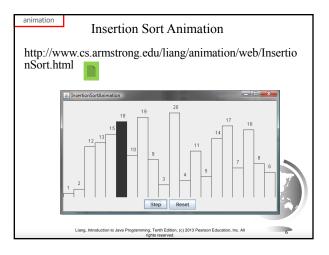

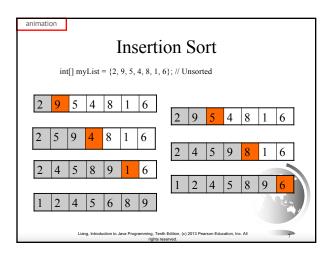

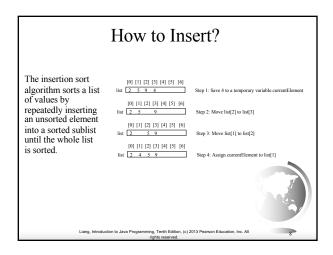

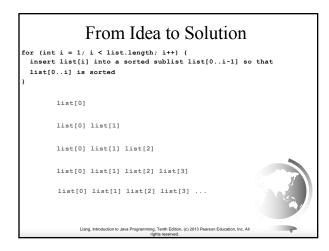

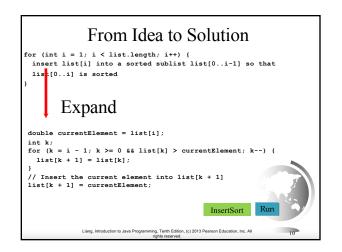

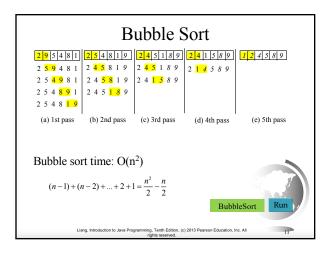

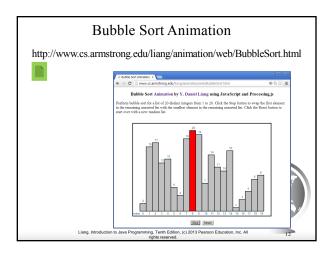

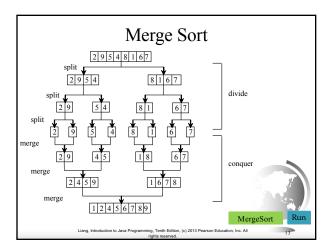

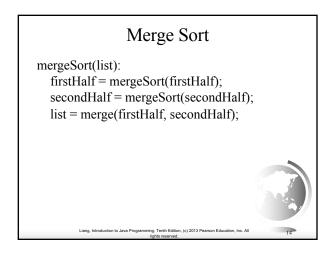

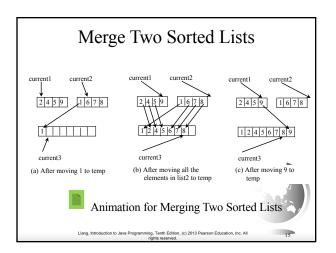

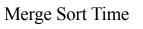

Let T(n) denote the time required for sorting an array of *n* elements using merge sort. Without loss of generality, assume *n* is a power of 2. The merge sort algorithm splits the array into two subarrays, sorts the subarrays using the same algorithm recursively, and then merges the subarrays. So,

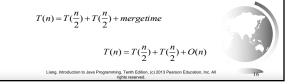

## Merge Sort Time

The first T(n/2) is the time for sorting the first half of the array and the second T(n/2) is the time for sorting the second half. To merge two subarrays, it takes at most n-1 comparisons to compare the elements from the two subarrays and n moves to move elements to the temporary array. So, the total time is 2n-1. Therefore,

 $T(n) = 2T(\frac{n}{2}) + 2n - 1 = 2(2T(\frac{n}{4}) + 2\frac{n}{2} - 1) + 2n - 1 = 2^2T(\frac{n}{2^2}) + 2n - 2 + 2n - 1$ 

ing, Tenth Edition, (c) 2013 Pearson Education, Inc. Al

- $= 2^{k} T(\frac{n}{2^{k}}) + 2n 2^{k-1} + \dots + 2n 2 + 2n 1$
- $= 2^{\log n} T(\frac{n}{2^{\log n}}) + 2n 2^{\log n 1} + \dots + 2n 2 + 2n 1$
- $= n + 2n \log n 2^{\log n} + 1 = 2n \log n + 1 = O(n \log n)$

## Quick Sort

Quick sort, developed by C. A. R. Hoare (1962), works as follows: The algorithm selects an element, called the *pivot*, in the array. Divide the array into two parts such that all the elements in the first part are less than or equal to the pivot and all the elements in the second part are greater than the pivot. Recursively apply the quick sort algorithm to the first part and then the second part.

ing, Tenth Edition, (c) 2013 Pearson Edu

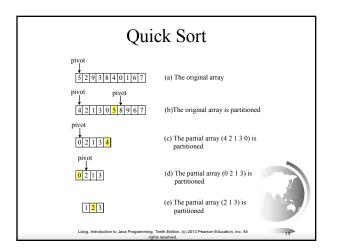

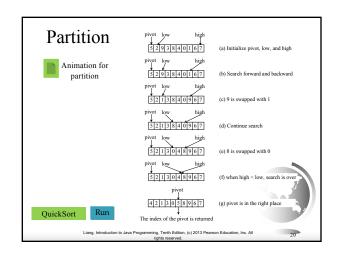

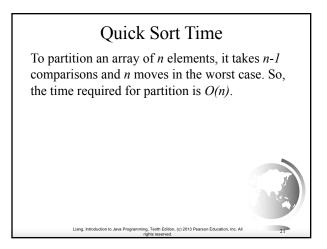

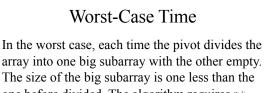

one before divided. The algorithm requires  $o_{(\alpha^2)}$  time:

 $(n-1)+(n-2)+...+2+1=O(n^2)$ 

## Best-Case Time

In the best case, each time the pivot divides the array into two parts of about the same size. Let T(n) denote the time required for sorting an array of elements using quick sort. So,

(c) 2013 Pearson Ed

$$T(n) = T\left(\frac{n}{2}\right) + T\left(\frac{n}{2}\right) + n = O(n\log n)$$

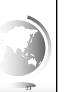

## Average-Case Time

(c) 2013 Pr

On the average, each time the pivot will not divide the array into two parts of the same size nor one empty part. Statistically, the sizes of the two parts are very close. So the average time is O(nlogn). The exact average-case analysis is beyond the scope of this book.

ing, Tenth Edition, (c) 2013 Pearson Edu

Liang, Introduction to Java Prop

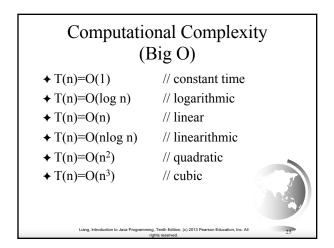

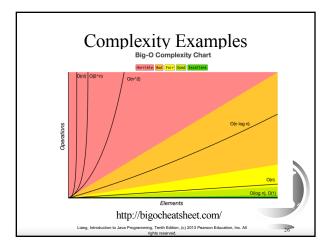

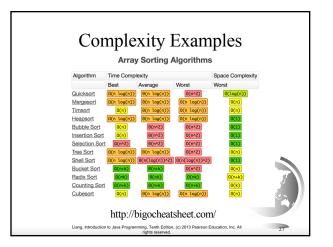

| Why does it matter?                                                                                           |      |          |          |          |          |          |          |
|----------------------------------------------------------------------------------------------------|------|----------|----------|----------|----------|----------|----------|
| Algorithm                                                                                                    | 10   | 20       | 50       | 100      | 1,000    | 10,000   | 100,000  |
| O(1)                                                                                                    | <1 s | <1 s     | <1 s     | <1 s     | <1 s     | <1 s     | <1 s     |
| O(log(n))                                                                                                    | <1 s | <1 s     | <1 s     | <1 s     | <1 s     | <1 s     | <1 s     |
| O(n)                                                                                                    | <1 s | <1 s     | <1 s     | <1 s     | <1 s     | <1 s     | <1 s     |
| O(n*log(n))                                                                                                   | <1 s | <1 s     | <1 s     | <1 s     | <1 s     | <1 s     | <1 s     |
| $O(n^2)$                                                                                                    | <1 s | <1 s     | <1 s     | <1 s     | <1 s     | 2 s      | 3 m      |
| $O(n^3)$                                                                                                    | <1 s | <1 s     | <1 s     | <1 s     | 20 s     | 6 h      | 232 d    |
| $O(2^n)$                                                                                                    | <1 s | <1 s     | 260 d    | $\infty$ | $\infty$ | $\infty$ | $\infty$ |
| O(n!)                                                                                                    | <1 s | $\infty$ | $\infty$ | $\infty$ | $\infty$ | $\infty$ | $\infty$ |
| $O(n^n)$                                                                                                    | 3 m  | $\infty$ | $\infty$ | $\infty$ | $\infty$ | $\infty$ | $\infty$ |
| Liang, Introduction to Java Programming, Tenth Edition, (c) 2013 Pearson Education, Inc. All rights reserved. |      |          |          |          |          |          |          |